## **転用承諾番号取得方法(インターネット)**

NTTの光インターネット (フレッツ光ネクスト)から、みまちゃん光 (コラボ光)に移行する場 合は、NTT西日本から「転用承諾番号(以下「転用番号」)」を取得する必要があります。 取得方法は2通りです。ご参考ください。

①現在NTTにインターネット料金を支払っている**口座・クレジット番号** ②NTTフレッツアクセスサービスお申し込み内容のご案内(右記書類) ※フレッツ光ネクストファミリーであることをご確認ください。 ③転用承諾番号通知先メールアドレス 転用番号を取得する際に準備するもの

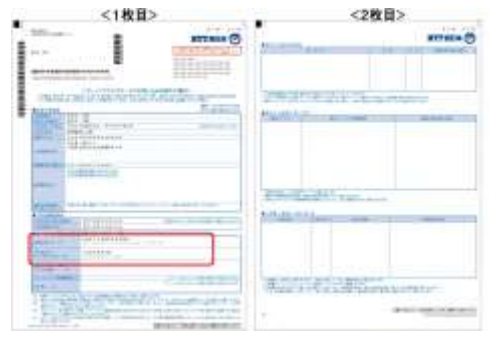

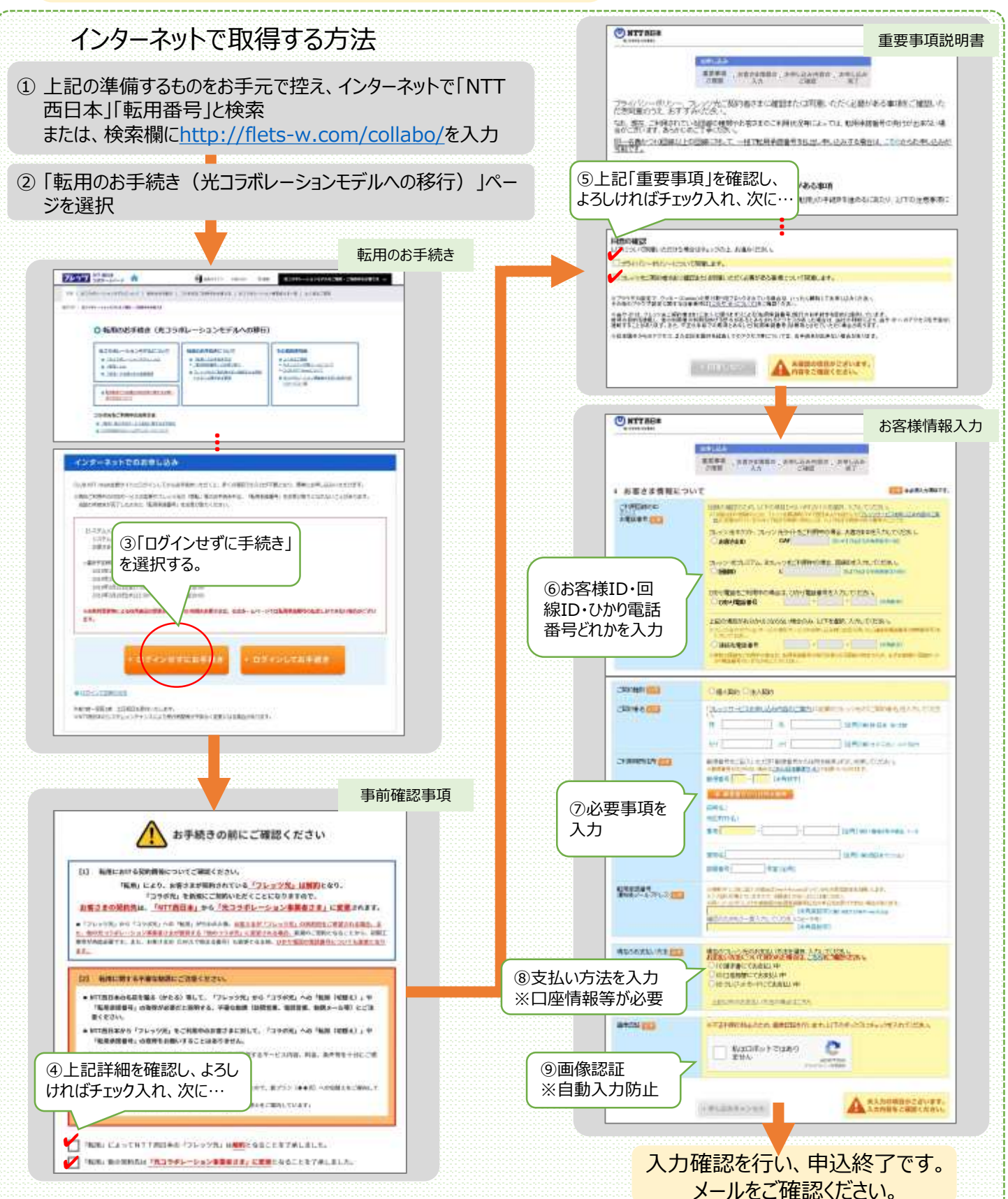